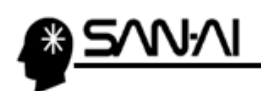

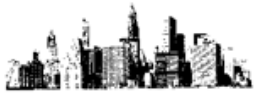

## 拡張子の表示について

◆Windows10の場合

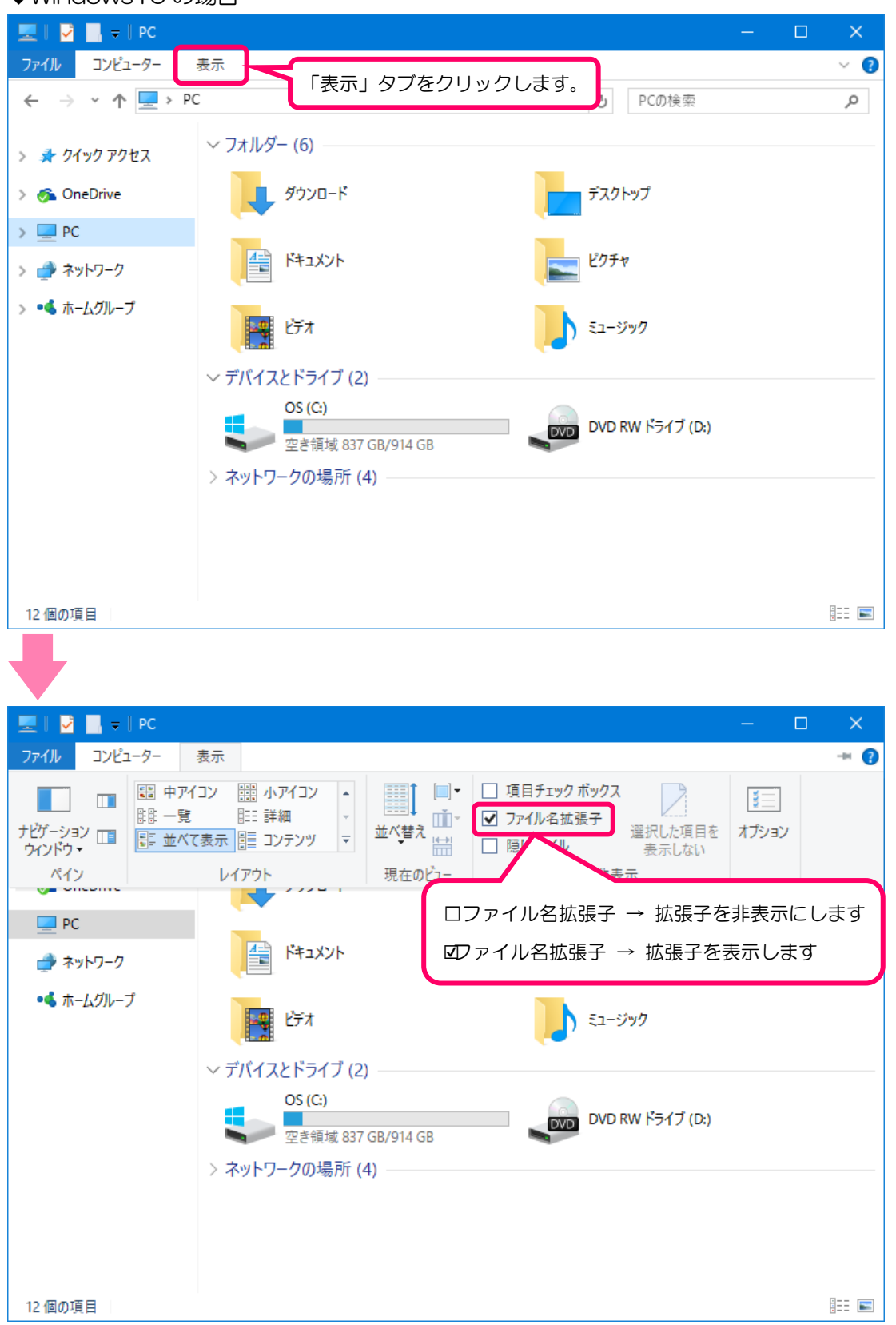

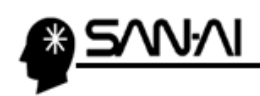

◆Windows7 の場合

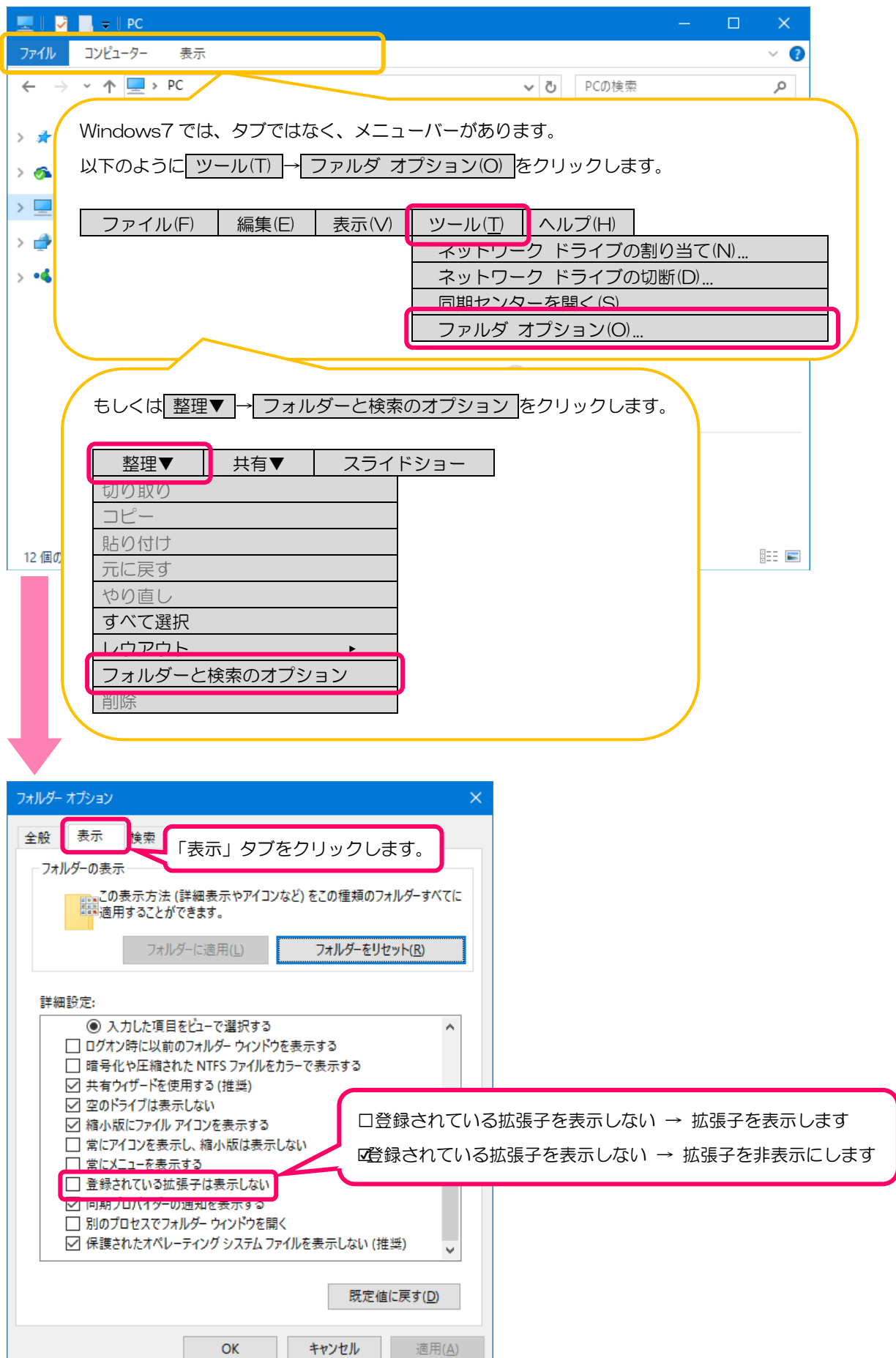